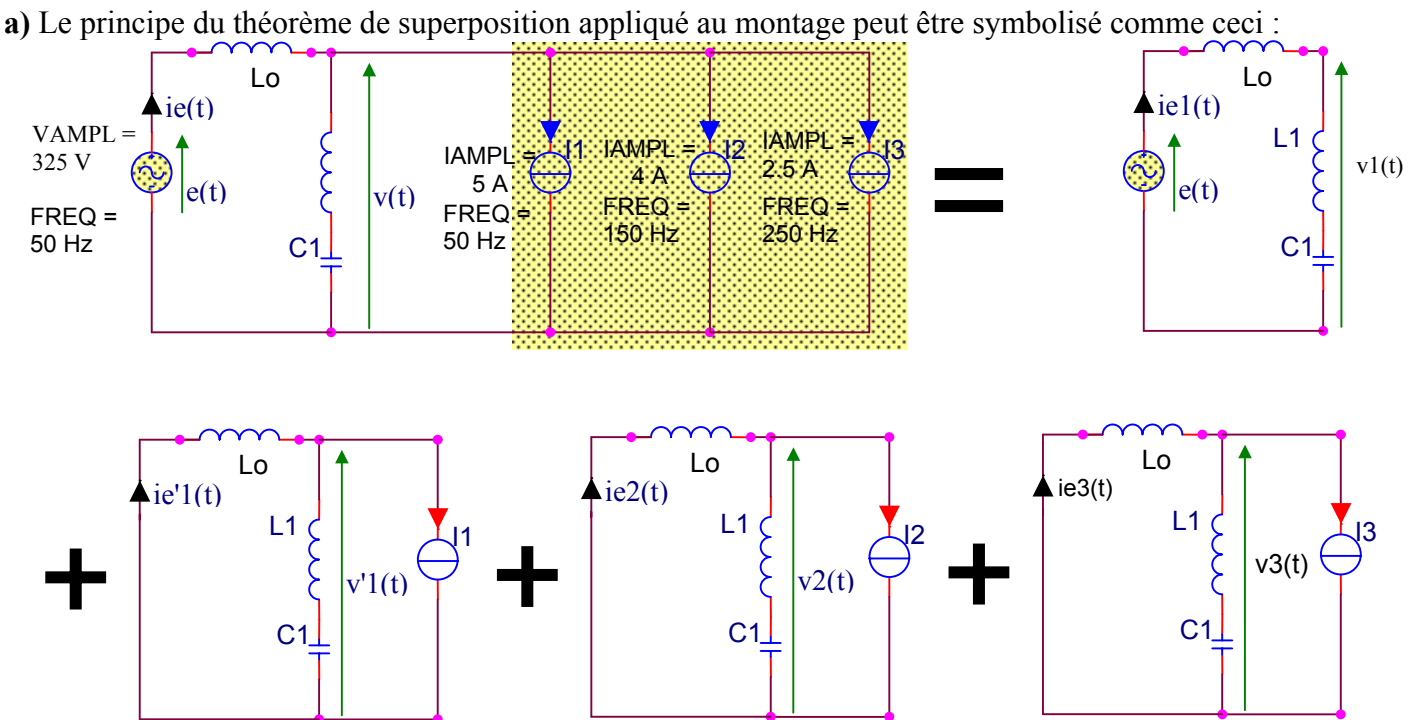

## **Echange d'énergie électrique et filtrage.** Corrigé

**b)** Chaque sous montage est en régime alternatif sinusoïdal. On peut donc lui appliqué le calcul en complexes : Rappel de la démarche :

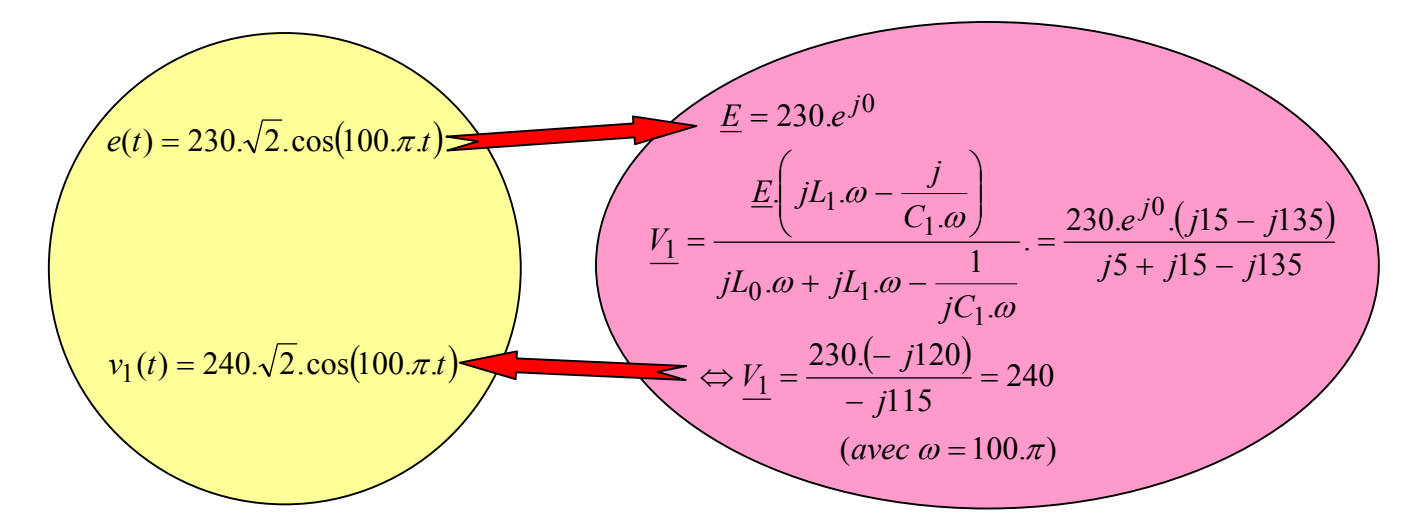

Avec la même méthode :

$$
\underline{Ie_1} = \frac{V_1}{jL_0 \cdot \omega + jL_1 \cdot \omega - \frac{j}{C_1 \cdot \omega}} = \frac{230 \cdot \sqrt{2}}{j \cdot 5 + j \cdot 15 - j \cdot 135} = \frac{230 \cdot \sqrt{2}}{-115j} = 2 \cdot \sqrt{2} \cdot e^{\frac{j \pi}{2}}
$$

$$
\Rightarrow ie_1(t) = 2 \cdot \sqrt{2} \cdot \cos\left(100 \cdot \pi \cdot t + \frac{\pi}{2}\right)
$$

## iutenligne.net

Sachant que la pulsation de  $i_1(t)$  est de 100. $\pi$  :

$$
\underline{V'}_1 = -I_1 \cdot \left[ (jL_0 \cdot \omega)^{-1} + \left( jL_1 \cdot \omega - \frac{j}{C_1 \cdot \omega} \right)^{-1} \right]^{-1} = -5 \cdot \left[ (j.5)^{-1} + (j.15 - j.135)^{-1} \right]^{-1} = -5 \cdot \left[ \frac{1}{5j} - \frac{1}{120j} \right]^{-1}
$$
  
\n
$$
\Rightarrow \underline{V'}_1 = -5 \cdot \left[ \frac{24}{120j} - \frac{1}{120j} \right]^{-1} = -5 \cdot \left[ \frac{23}{120j} \right]^{-1} = -5 \cdot \frac{120j}{23} = -26, 1j = 26, 1e^{-j\frac{\pi}{2}}
$$

$$
\Rightarrow v'_1(t) = 26,1.\cos\left(100.\pi.t - \frac{\pi}{2}\right)
$$
  

$$
\frac{Ie'_1}{Ie'_1} = \frac{\frac{I_1}{I_1} \cdot \left(jI_1.\omega - \frac{j}{C_1.\omega}\right)}{jI_0.\omega + jI_1.\omega - \frac{j}{C_1.\omega}} = \frac{5 \cdot (j.15 - j.135)}{j.5 + j.15 - j.135} = \frac{-600j}{-115j} = 5,22
$$

 $\Rightarrow i e'_{1}(t) = 5,22 \cdot \cos(100 \cdot \pi \cdot t)$ 

 $\triangleright$  Sachant que la pulsation de  $i_2(t)$  est de 300. $\pi$  :

$$
\underline{V_2} = -\underline{I_2} \cdot \left[ (jL_0 \cdot \omega_2)^{-1} + \left( jL_1 \cdot \omega_2 - \frac{j}{C_1 \cdot \omega_2} \right)^{-1} \right]^{-1} = -4 \cdot \left[ (j.15)^{-1} + (j.45 - j.45)^{-1} \right]^{-1} = -5 \cdot 0 = 0
$$

$$
\Rightarrow v_2(t) = 0
$$
  

$$
\frac{I_2}{iL_1 \omega_2 - \frac{j}{C_1 \omega_2}} = \frac{4 \cdot (j.45 - j.45)}{jL_0 \omega_2 + jL_1 \omega_2 - \frac{j}{C_1 \omega_2}} = \frac{4 \cdot (j.45 - j.45)}{j.15 + j.45 - j.45} = 0
$$

$$
\Rightarrow ie_2(t)=0
$$

La branche L1 + C1 se comporte comme un court circuit vis à vis de l'harmonique 150 Hz du courant consommé par la charge, évitant ainsi qu'il se propage dans la ligne d'alimentation.

Sachant que la pulsation de  $i_3(t)$  est de 500. $\pi$  :

$$
\underline{V_3} = -\underline{I_3} \cdot \left[ (jL_0 \cdot \omega_3)^{-1} + \left( jL_1 \cdot \omega_3 - \frac{j}{C_1 \cdot \omega_3} \right)^{-1} \right]^{-1} = -2,5 \cdot \left[ (j.25)^{-1} + (j.75 - j.27)^{-1} \right]^{-1} = -2,5 \cdot \left[ \frac{1}{25j} + \frac{1}{48j} \right]^{-1}
$$
  
\n
$$
\Rightarrow \underline{V_3} = -41,1j = 41,1 \cdot e^{-j\frac{\pi}{2}}
$$
  
\n
$$
\Rightarrow v_3(t) = 41,1 \cdot \cos \left( 500 \cdot \pi \cdot t - \frac{\pi}{2} \right)
$$

## iutenligne.net

$$
\underline{Ie_3} = \frac{\underline{I_3} \cdot \left(jL_1 \cdot \omega_3 - \frac{j}{C_1 \cdot \omega_3}\right)}{jL_0 \cdot \omega_3 + jL_1 \cdot \omega_3 - \frac{j}{C_1 \cdot \omega_3}} = \frac{2,5 \cdot (j.75 - j.27)}{j.25 + j.75 - j.27} = \frac{120 \cdot j}{73 \cdot j} = 1,64
$$

 $\Rightarrow$  *ie*<sub>3</sub>(*t*) = 1,64.cos(500. $\pi$ *.t*)

En conclusion :

$$
v(t) = 240.\sqrt{2}.\cos(100.\pi.t) + 26,1.\cos\left(100.\pi.t - \frac{\pi}{2}\right) + 41,1.\cos\left(500.\pi.t - \frac{\pi}{2}\right)
$$
  
\n
$$
\Rightarrow v(t) = 340.\cos(100.\pi.t - 0.077) + 41,1.\cos\left(500.\pi.t - \frac{\pi}{2}\right)
$$
  
\n
$$
ie(t) = 2.\sqrt{2}.\cos\left(100.\pi.t + \frac{\pi}{2}\right) + 5,22.\cos(100.\pi.t) + 1,64.\cos(500.\pi.t)
$$
  
\n
$$
\Rightarrow ie(t) = 5,94.\cos(100.\pi.t + 0.5) + 1,64.\cos(500.\pi.t)
$$

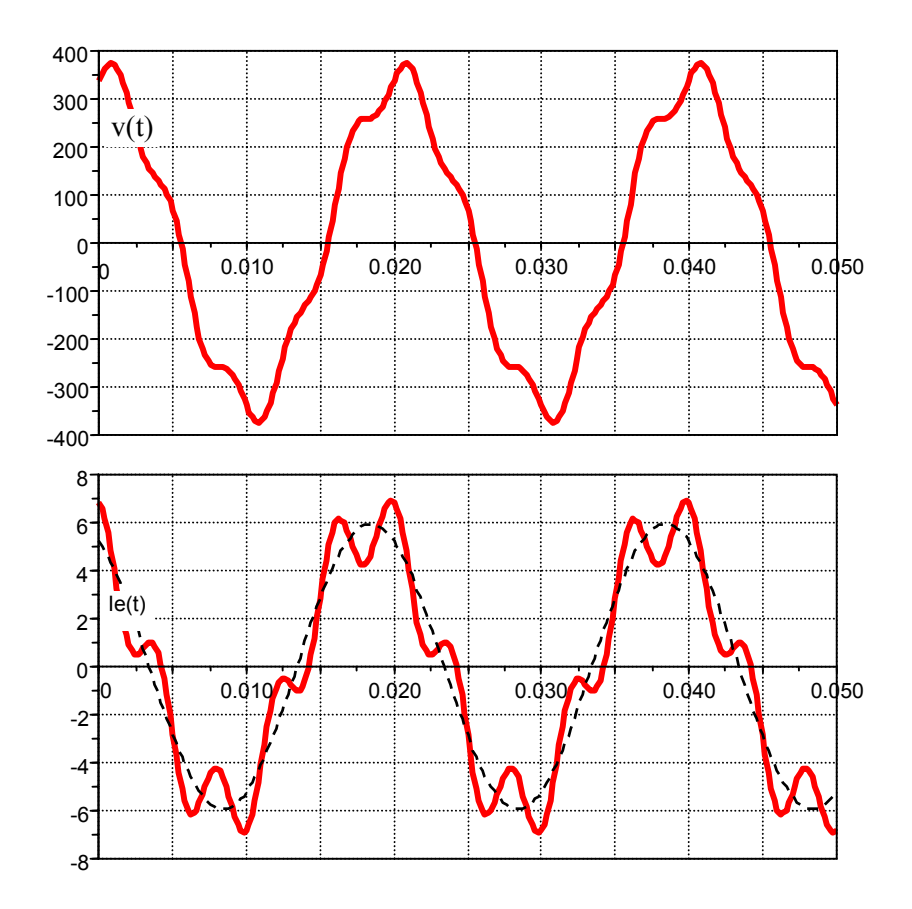

## intenligne.net